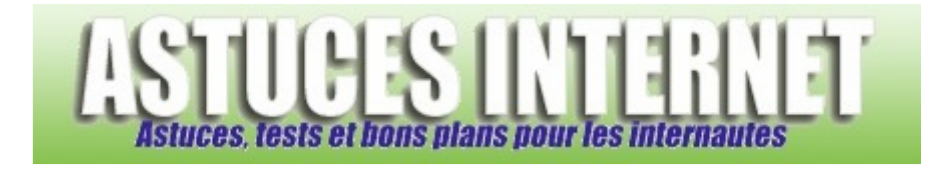

## HTML 1 : Introduction.

*Publié par Stéphane le 09/12/2004* 

Voici une petite introduction au html.

Il concerne la structure d'un texte et les balises que l'on peut utiliser dans un texte.

Les marqueurs : ils ne sont constitués que d'une seule balise. Les conteneurs : ils sont constitués d'une balise de départ et d'une balise de fin. La balise de fin est constituée d'un slash (/).

- Structure d'un document
- Balise de texte

## **Structure d'un document**

Un document doit toujours être constitué d'un ensemble de **3** balises que je vais détailler. Voici le squelette :

<html> <head> </head>

<body> </body> </html>

La première balise est **<html>**. Elle se trouve à la première ligne et termine à la dernière ligne du fichier pour fermer la page.

Elle délimite l'ensemble du document HTML. Toutes les informations doivent être écrites entre la balise <html> et la balise </html>.

La deuxième balise est **<head>**. Placez ici les informations d'en-tête.

La dernière balise est <body>. Se trouvera ici tout le reste du document : le texte, les images, les vidéos etc.

# **Balise de texte**

Pour indiquer le titre du document, celui qui est écrit dans la barre de titre de votre navigateur, il faut utiliser la balise **<title>**.

Qui se trouvera entre <head></head>

- < <u>i> Italique</u>
- < b> Caractères Gras
- <u> Soulignement
- <strike> Barré
- <sup> Exposant
- <sub> Indice
- < big> caractères plus gros
- <cite> courte citation
- <code> code de programme
- < dfn> définition
- <kbd> (texte à saisir)
- < small> caractères plus petits
- <strong> marquer du texte
- <tt> machine à écrire

Toutes ces balises sont de type conteneur.

### La balise <i> Italique

```
Pour écrire en italique, on utilise la balise <i>. Le texte doit être placé entre <i> et </i> qui doit être placé lui-
même entre <body> </body>.
```

```
<html> 
<head> 
<title>Ecrire en italique</title> 
</head>
```

```
<body> 
<i>Texte en italique</i> 
</body> 
</html>
```
EXEMPLE : *Texte en italique*

#### Aperçu

## **La balise <b> Caractères Gras**

Pour écrire en caractères gras, on utilise la balise **<b>**. Le texte doit être placé entre <b> et </b>.

```
<html> 
<head> 
<title>Ecrire en caractères gras</title> 
</head>
```
<body> <b>Texte en caractères gras</b> </body> </html>

EXEMPLE : **Texte en caractères gras**

#### Aperçu

### La balise <u> Soulignement</u>

Pour souligner, on utilise la balise</u> <u>. Le texte doit être placé entre <u> et </u>.

```
<html><head> 
<title>Souligner</title> 
</head>
```

```
<body> 
<u>Texte souligné</u> 
</body> 
</html>
```
#### EXEMPLE : Texte souligné

Aperçu

#### **La balise <strike> Barré**

Pour barrer du texte, on utilise **<strike>**. Le texte doit être placé entre <strike> et </strike>.

```
<html><head> 
<title>Barrer</title> 
</head> 
<body> 
<strike>Texte barré</strike> 
</body> 
</html>
```
https://www.astucesinternet.com **Anciennes publications archivées Anciennes publications archivées** 

EXEMPLE : Texte barré

Aperçu

### La balise <sup> Exposant

Pour écrire du texte en exposant, on utilise <sup>. Le texte doit être placé entre <sup> et </sup>.

```
<html> 
<head> 
<title>Exposant</title> 
</head>
```
<body> <sup>Texte en exposant</sup> </body> </html>

EXEMPLE : Texte en exposant

#### Aperçu

#### La balise <sub> Indice

Pour écrire du texte en indice, on utilise <sub>.</sub> Le texte doit être placé entre <sub> et </sub>.

```
<html> 
<head> 
<title>Indice</title> 
</head>
```
<body> <sub>Texte en indice</sub> </body> </html>

EXEMPLE : Texte en indice

Aperçu

## **La balise <big> caractères plus gros**

La balise <big> permet d'écrire du texte plus gros que le reste du texte. Le texte doit être placé entre <big> et </big>.

```
<html> 
<head> 
<title>Ecrire plus gros</title>
</head> 
<body>
```
<big>Texte plus gros</big> </body> </html>

EXEMPLE : Texte plus gros

Aperçu

### **La balise <cite> courte citation**

La balise **<cite>** permet d'écrire une courte citation. Le texte doit être placé entre <cite> et </cite>.

```
<html> 
<head> 
<title>Courte citation</title> 
</head>
```

```
<body> 
<cite>Citation</cite> 
</body> 
</html>
```
EXEMPLE : *Citation*

Aperçu

### La balise <code> code de programme

La balise < code > est utilisée pour afficher du texte provenant d'un programme. Le texte doit être placé entre  $\langle \text{code} \rangle$  et  $\langle \text{code} \rangle$ .

```
<h+ml><head> 
<title>Du code</title>
</head>
```

```
<body> 
<code>Du code</code>
</body> 
</html>
```
EXEMPLE : Du code

Aperçu

## **La balise <dfn> définition**

Pour écrire une définition, on utilise la balise **<dfn>**. Le texte doit être placé entre <dfn> et </dfn>.

```
<html> 
<head> 
<title>Une Définition</title> 
</head>
```

```
<body> 
<dfn>Définition : ... </dfn> 
</body> 
</html>
```
EXEMPLE : *Définition : ...* 

Aperçu

### **La balise <kbd> texte à saisir**

La balise <kbd> est utilisée pour afficher du texte à saisir par le lecteur. Le texte doit être placé entre <kbd> et </kbd>.

```
<html> 
<head> 
<title>Texte à saisir</title> 
</head> 
<body> 
Saisissez le texte suivant : < kbd>Du texte à saisir</ kbd>
</body> 
</html>
```
EXEMPLE : Saisissez le texte suivant : Texte à saisir

Aperçu

## La balise <small> caractères plus petits

La balise <small> permet d'écrire du texte plus petit que le reste du texte. Le texte doit être placé entre <small> et </small>.

#### https://www.astucesinternet.com **Anciennes publications archivées Anciennes publications archivées Anciennes** *Anciennes publications archivées*

 $<$ ht $m$ l $>$ <head> <title>Ecrire plus petit</title> </head>

<body> <small>Texte plus petit</small> </body> </html>

EXEMPLE : Texte plus petit

Aperçu

#### **La balise <strong> marquer du texte**

La balise **<strong>** permet de marquer du texte. Le texte doit être placé entre <strong> et </strong>.

```
<html> 
<head> 
<title>Marquer un texte</title> 
</head>
```
<body> <strong>Texte marqué</strong> </body> </html>

#### EXEMPLE : Texte **marqué**

Aperçu

#### **La balise <tt> machine à écrire**

La balise **<tt>** est utilisée pour du texte comme une machine à écrire. Le texte doit être placé entre <tt> et </tt>.

```
<html> 
<head> 
<title>Ecrire comme une Machine à écrire</title> 
</head> 
<body> 
<tt>Texte écrit à la machine à écrire</tt> 
</body> 
</html>
```
EXEMPLE : Texte écrit à la machine à écrire Aperçu